How do I Configure an Event Rule to Copy/Move a File that is Triggered on a Folder Monitor Event with a Renamed Condition?

### THE INFORMATION IN THIS ARTICLE APPLIES TO:

• EFT Server (All Versions)

## QUESTION

How can I configure an Event Rule to copy/move a file that is triggered on a Folder Monitor event with a Renamed condition?

#### ANSWER

Use the variable %FS.DST\_PATH% instead of %FS.PATH%, and %FS.DST\_FILE\_NAME% instead of %FS.FILE\_NAME%.

If the file is renamed, the new name context is lost to FS.PATH and FS.FILE\_NAME, which still retain the old path/name, while the new path/name is passed to %FS.DST\_PATH% and %FS.DST\_FILE\_NAME%.

#### EXAMPLE

#### Desired logic:

onitor Folder() if File Change = Renamed Then Move renamed file to xyz location

Suppose the monitored folder contained a file called Robert.txt and I rename the file Bob.txt:

FS.DST\_FILE\_NAME%

contains the new value Bob.txt, while

FS.FILE\_NAME%

contains the old value Robert.txt.

If you want to move the modified (renamed) file, use the "DST"-based context variables as shown below, as those contain the modified values.

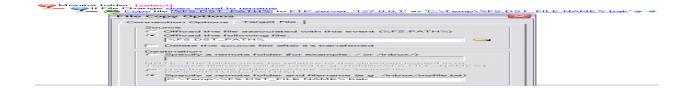

# How do I Configure an Event Rule to Copy/Move a File that is Triggered on a Folder Monitor Event with a Renamed Condition?

GlobalSCAPE Knowledge Base

https://kb.globalscape.com/Knowledgebase/10376/How-do-I-Configure-an-Event-...